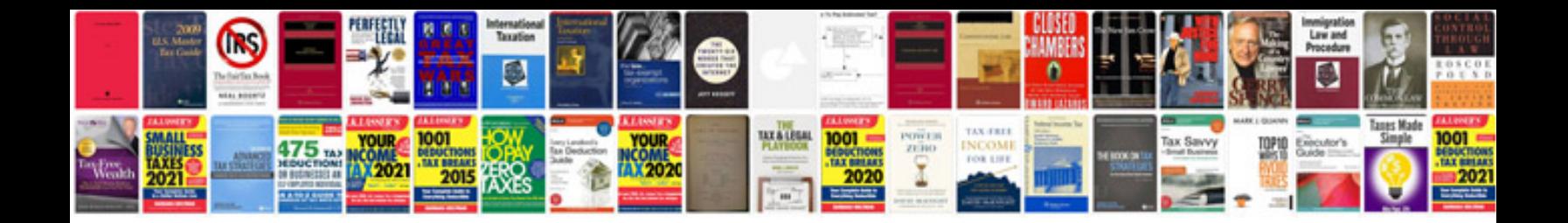

**Emco compact 5 manual**

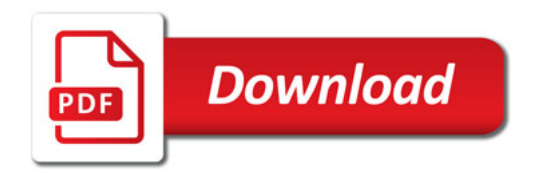

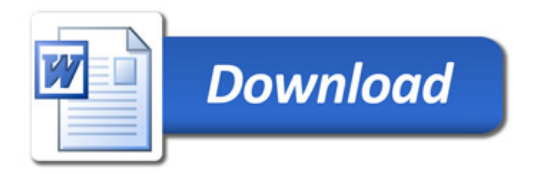